FIA-FP-V-2002-1-P-025

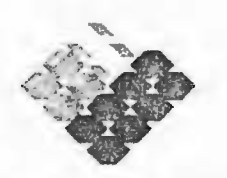

GOBIERNO DE CHILE INSTITUTO DE INVESTIGACIONES AGROPECUARIAS<br>INIA

## **PROGRAMA DE FORMACIÓN PARA LA INNOVACIÓN AGRARIA**

### ESPECIALIZACIÓN EN HERRAMIENTAS TECNOLÓGICAS REPRODUCTIVAS: LA ULTRASONOGRAFÍA COMO MÉTODO DE DIAGNÓSTICO GESTACIONAL EN OVINOS Y UNA VÍA DE INCREMENTO DE LA PRODUCTIVIDAD

#### **INFORME DE DIFUSION**

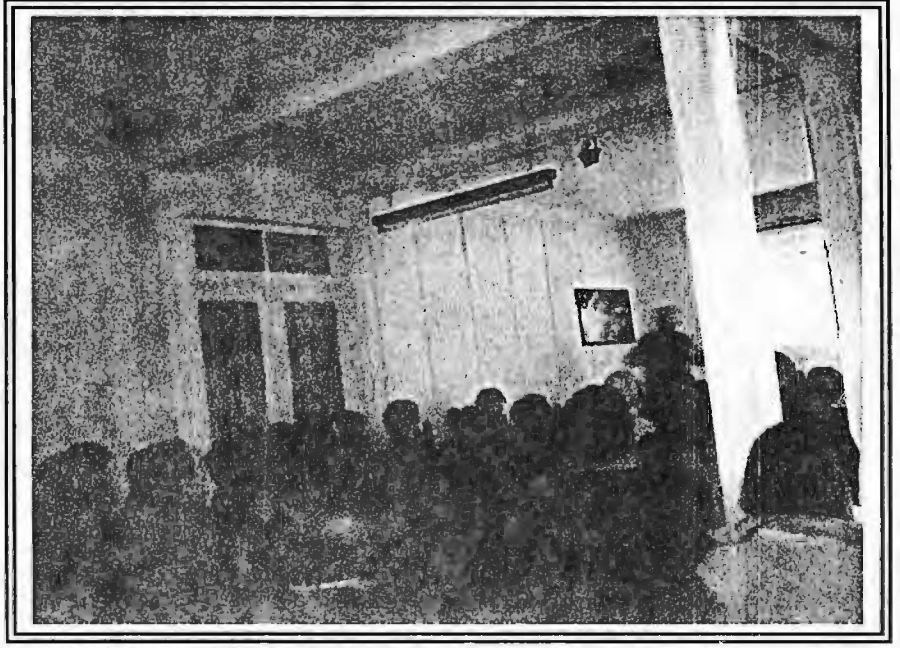

FRANCISCO SALES ZLATAR INIA- KAMPENAIKE

AGOSTO DEL 2002.

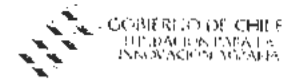

## INFORME DE DIFUSIÓN PROGRAMA FORMACION PARA LA PARTICIPACION

## deNombre de la propuesta :

ESPECIALIZACIÓN EN HERRAMIENTAS TECNOLÓGICAS REPRODUCTIVAS: LA ULTRASONOGRAFÍA COMO MÉTODO DE DIAGNÓSTICO GEST ACIONAL EN OVINOS Y UNA VÍA DE INCREMENTO DE LA PRODUCTIVIDAD.

## 1.1 Modalidad

**CURSO** 

## 1.2 Lugar donde se llevo a cabo la formación

BLENHAIM, NUEVA ZELANDIA

## 1.3 Rubro 1 Area temática de la actividad de formación

Rubro: OVINOS

Tema: REPRODUCCION

## 1.4 Fecha en la que se efectúo la actividad de formación:

Inicio: 3 DE JULIO DEL 2002

Termino: 22 DE JULIO DEL 2002

## 1.5 Postulante

FRANCISCO SALES ZLATAR -------·---- --· ------- -------'

## 1:6 Entidad Resporisable

· INSTITUTO DE INVESTIGACIONES AGROPECUARIAS

## **1.7 Coordinador**

1

¡FRANCISCO SALES ZLATAR

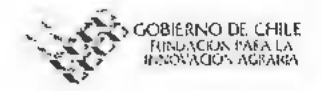

# 1.8 Identificación de los participantes de la propuesta

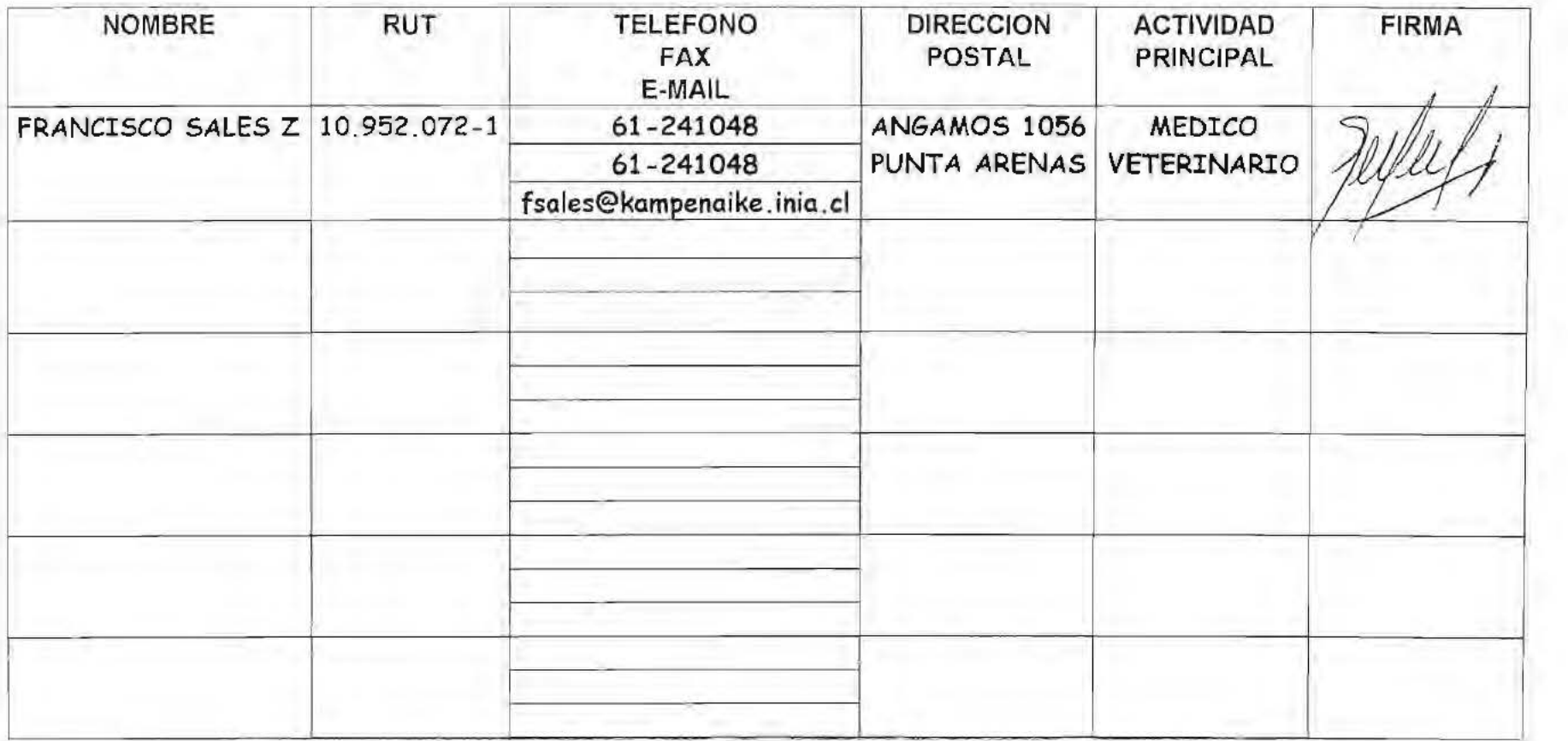

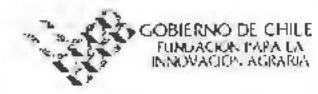

## 2. ACTIVIDADES DE TRASFERENCIA

## 2.1. Resumen actividades de transferencia PROPUESTAS

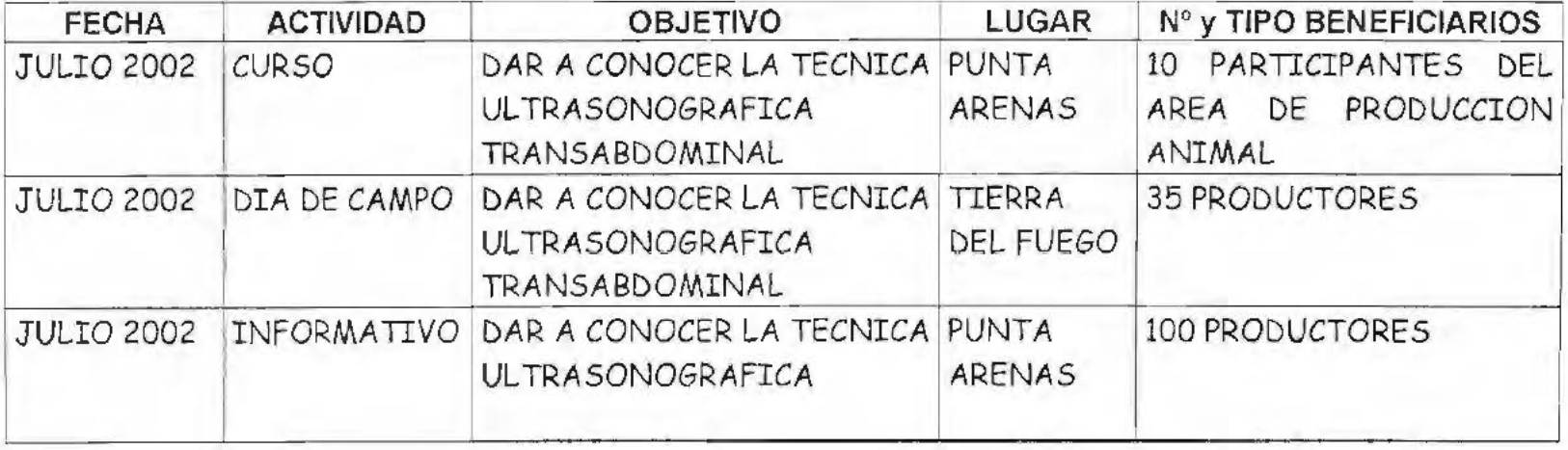

## 2.1. Resumen actividades de trasferencia REALIZADAS

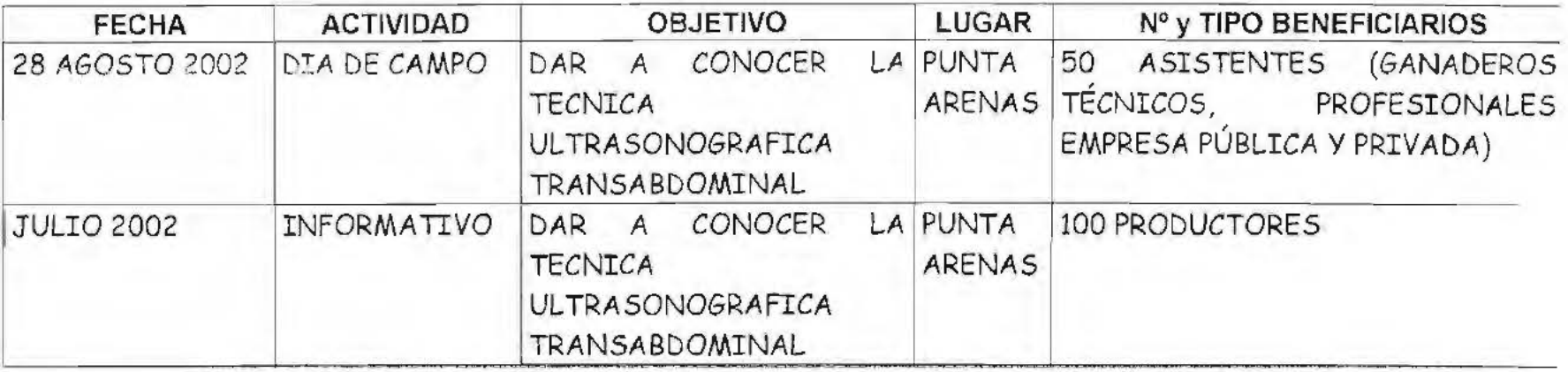

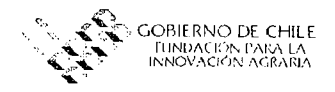

## 2.2. Detalle por actividad de transferencia REALIZADAS

## Fecha 28 DE AGOSTO DEL 2002

Lugar (Ciudad e Institución) PUNTA ARENAS, CRI KAMPENAIKE

Actividad (en este punto explicar con detalle la actividad realizada y mencionar la información entregada)

Se llevó a cabo un Día de Campo, que contó con la participación de diferentes exponentes del área de producción ovina, de la XII Región.

Como una manera de insertar el tema de la detección de preñez por ultrasonografía en el contexto productivo nacional regional, la exposición de la realización de la capacitación en Nueva Zelanda, se presentó en conjunto con dos ponencias. La primera, tuvo como título "El acuerdo Chile -U.E. y las exportaciones de la XII Región, en el contexto de los acuerdos bilaterales de libre comercio de Chile", que fue presentada por el Sr. Hernán Burgos M., quien se desempeña como jefe del Dpto. de Comercio Exterior, ODEPA.

Esta presentación, permitió analizar la impor·tancia de las exportaciones que se generan a partir de la XII Región insertas en el marco del comercio existente con la U.E. y los acuerdo logrados, específicamente en la creación y ampliación de cuotas de exportación de los principales productos generados en la Región, realizando un análisis detallado de las proyecciones de crecimiento del rubro de producción ovina.

Posteriormente, el Sr. Raúl Lira, Ingeniero Agrónomo y Director de INIA - Kampenaike, presentó los avances del Proyecto "Adaptacion y Validación de un Sistema de Producción Ovina para Magallanes" (INIA-FDI), ¡ue busca incrementar la prolificidad en vientres Corriedale, a través de la utilización de la raza Finnish Landrace. Dado que una de las ventajas de la realización del diagnóstico de gestación, es la posibilidad de determinar el número de fetos, pareció más que

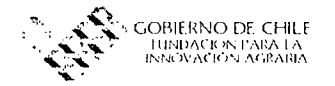

importante enmarcar esta tecnología en el contexto de la aplicación productiva inmediata, en asociación con otras tecnologías productivas, como es el hibridismo.

Por último, se presentó a los participantes, el tema "Especialización en herramientas tecnológicas reproductivas: La ultrasonografía como método de diagnóstico gestacional en ovinos y una vía de incremento de la productividad". Esta contempló la entrega de los antecedentes previos que dieron pie a la participación de la propuesta, además, se presentaron las diferentes actividades realizadas durante la participación del curso, viendo las aplicaciones prácticas de la propuesta, para finalizar con un análisis económico, que representaba los ingresos del sistema actual de producción ovina, comparado con la posibilidad de incorporar la tecnología de diagnóstico de gestación, presentando los costos e ingresos finales.

Posteriormente, se realizó una actividad práctica, donde se presentó la tecnología de diagnóstico de gestación utilizando la vía de aproximación iransrectal. Se vieron las ventajas y desventajas de este método en comparación con la técnica transabdominal aprendida a través del curso realizado.

Para finalizar, se llevó a cabo una mesa redonda, donde se aclararon algunos puntos y se finalizó con un cóctel.

Se adjunta el material presentado durante el Día de Campo.

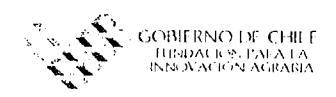

## FechaJulio del 2002

Lugar (Ciudad e Institución) PUNTA ARENAS, INIA - Kampenaike Actividad (en este punto explicar con detalle la actividad realizada y mencionar la información entregada) Confección de Informativo N° 7 "DIAGNOSTICO DE GESTACION POR UL TRASONOGRAFIA EN PRODUCCION OVINA", con un total de 100 ejemplares, los que en parte fueron entregados durante el Día de Campo realizado el día 28 de agosto, quedando un saldo que será repartido a los productores que lo soliciten. Se adjunta un ejemplar del Informativo.

## 2.2. Especificar el grado de éxito de las actividades propuestas, dando razones de los problemas presentados y sugerencias para mejorar.

La primera actividad propuesta, correspondió a la participnción en un curso que permitiera entregar a los participantes la técnica aprendida. Durante la presentación de la propuesta, quedó claro que esta actividad quedaba supeditada a la inscripción de un número de asistentes tal, que hiciera viable la realización de dicha actividad, lo que no ocurrió, por lo que no fue posible llevar a cabo la actividad.

Respecto al Día de Campo, se lograron con éxito la expectativas, lo que queda demostrado con el número de participantes y los comentarios obtenidos a través de la encuesta realizada. Las sugerencia para mejorar, nacen de los comentarios realizados por los propios participantes.

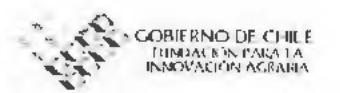

En el caso de la publicación, la entrega de material escrito es siempre bien acogida por parte del medio productivo, por lo que la generación de cualquier publicación es generalmente exitosa.

2.3. Listado de documentos o materiales mostrados en las actividades y entregados a los asistentes (escrito y/o visual). (Se debe adjuntar una copia del material)

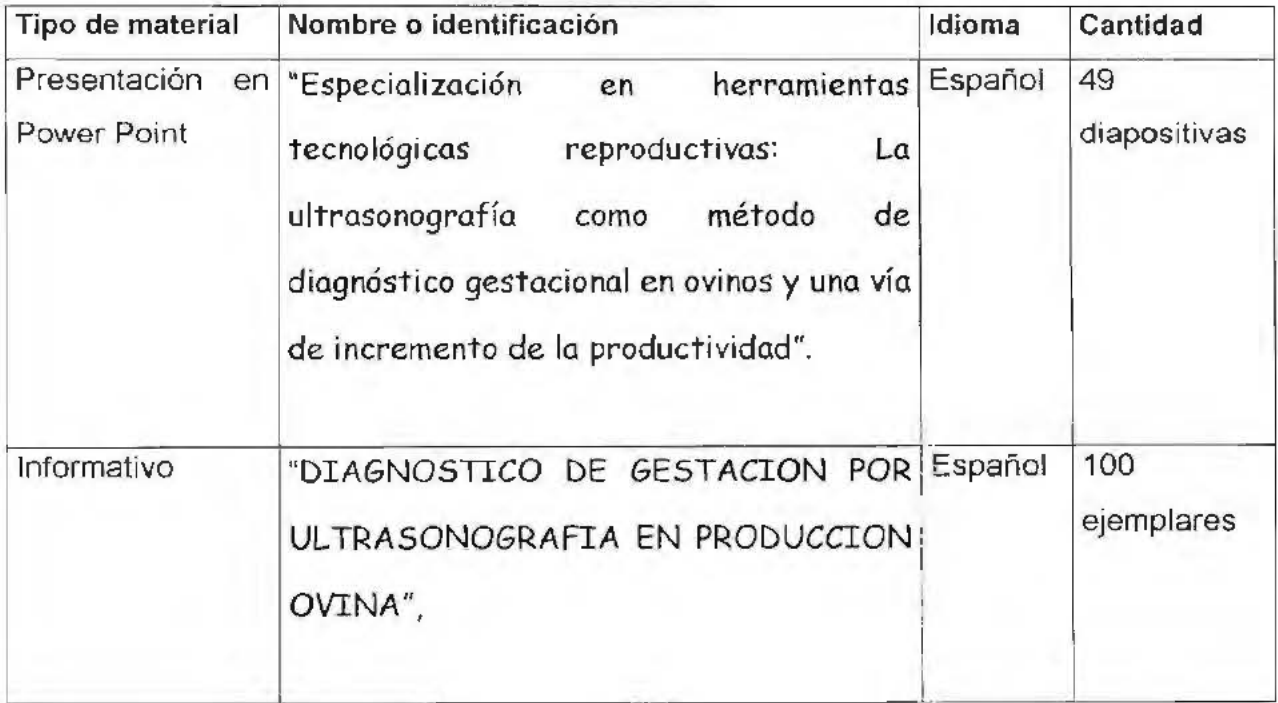

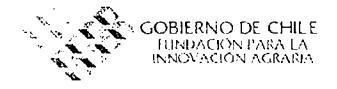

### 3. ASPECTOS ADMINISTRATIVOS

Indicar los problemas administrativos que surgieron en la preparación y realización de las actividades de difusión.

No se presentaron problemas administrativos durante la preparación ni realización

de las actividades de difusión.

Fecha: 29 de Agosto del 2002

Firma responsable de la ejecución:

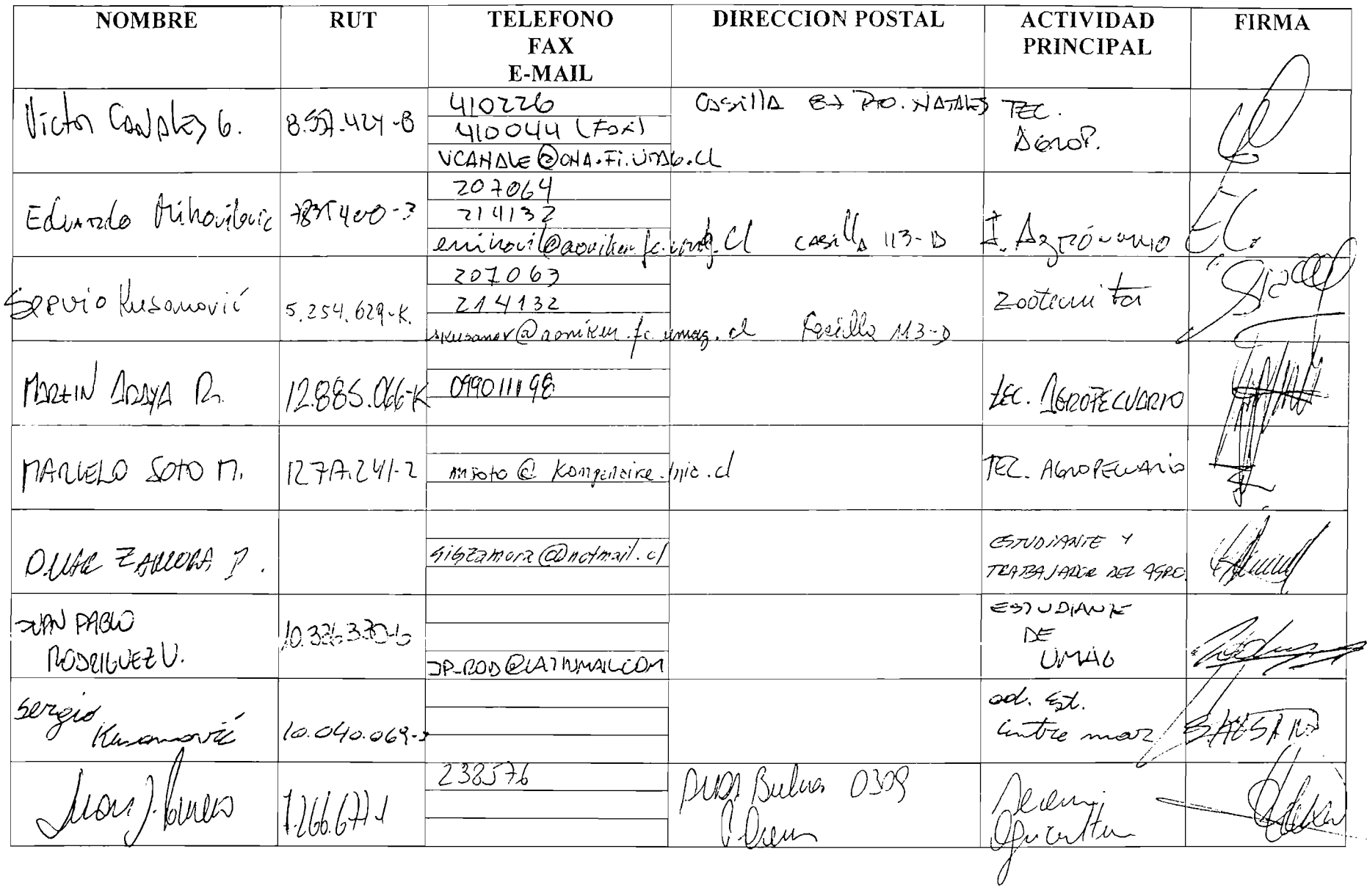

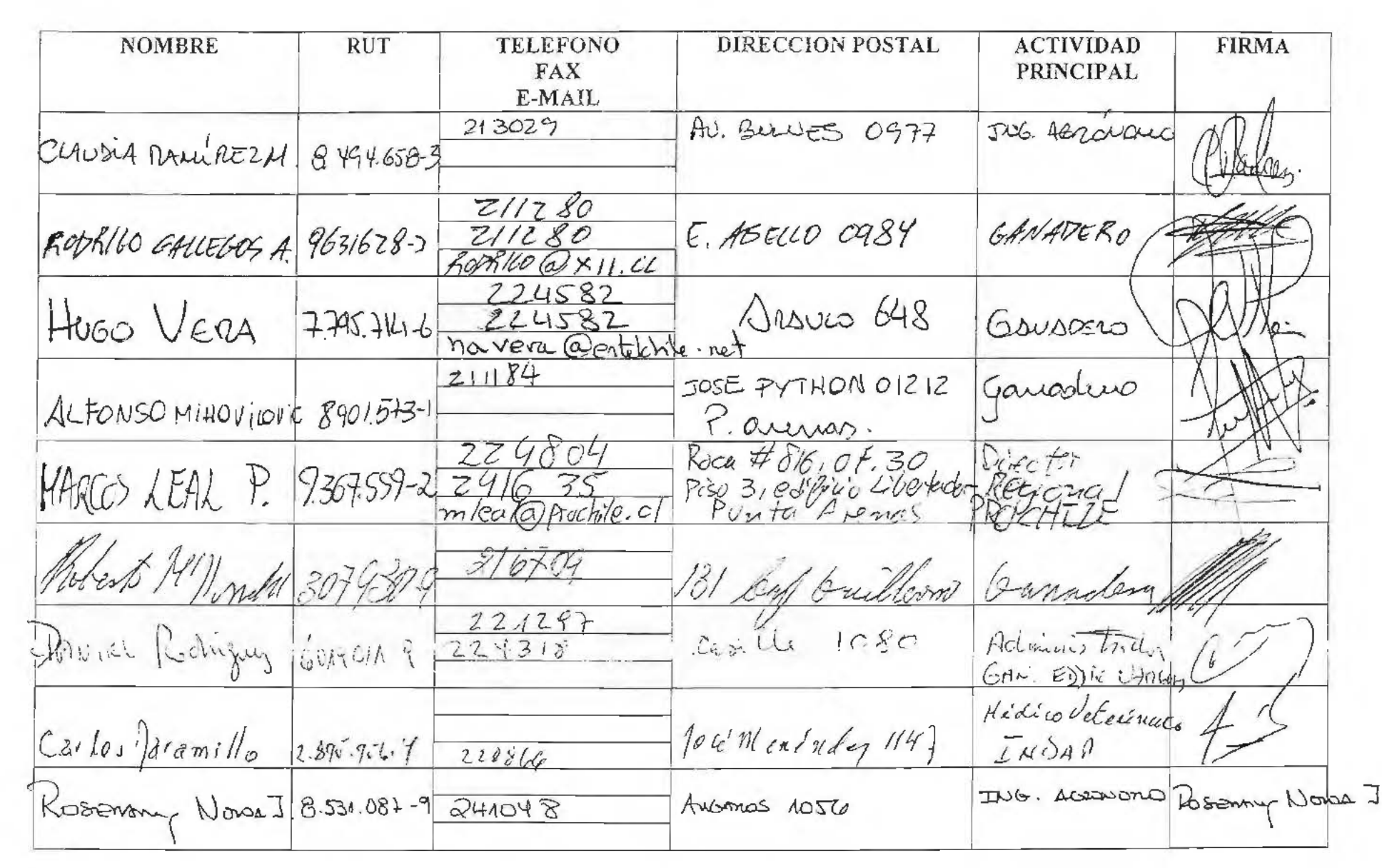

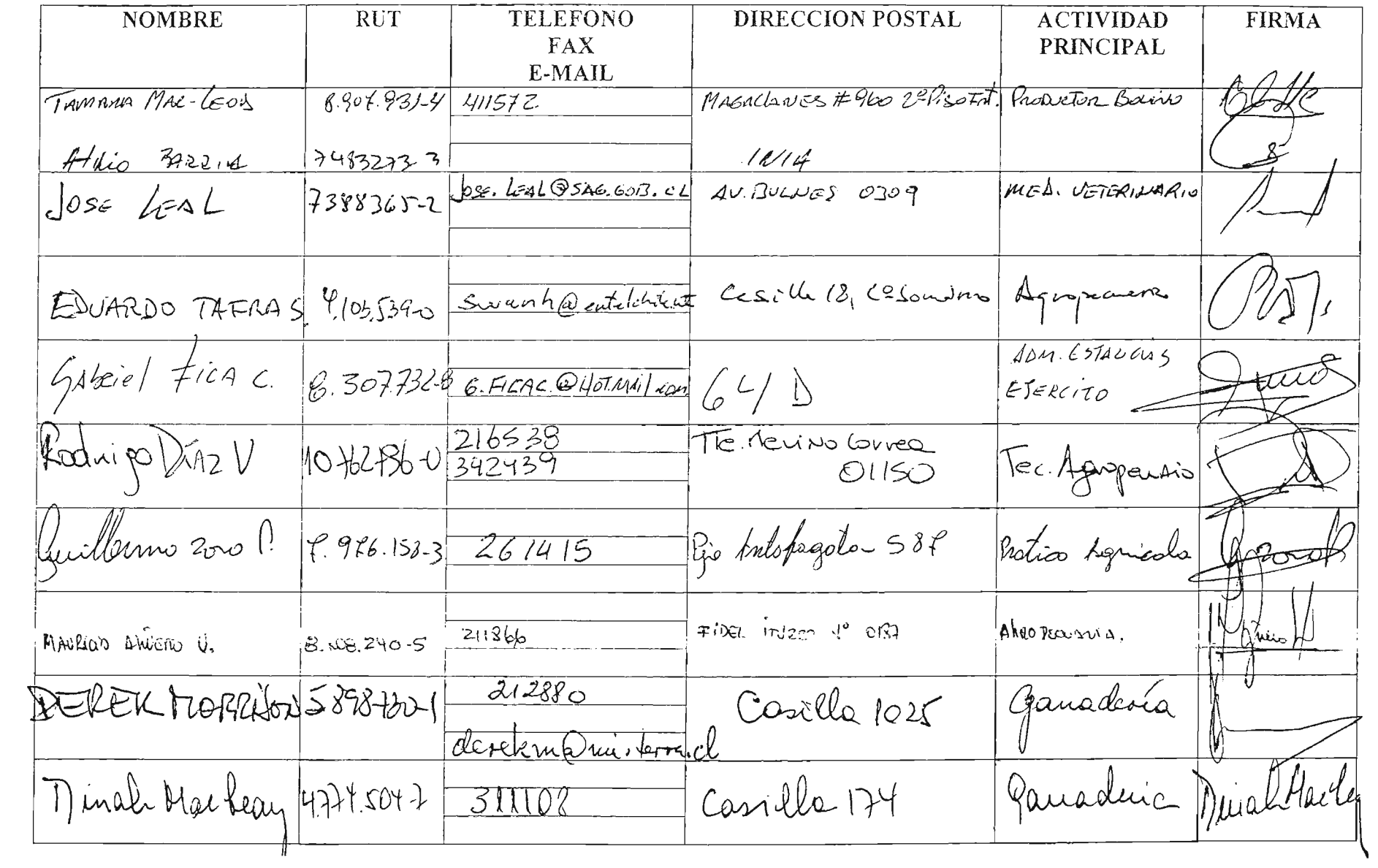

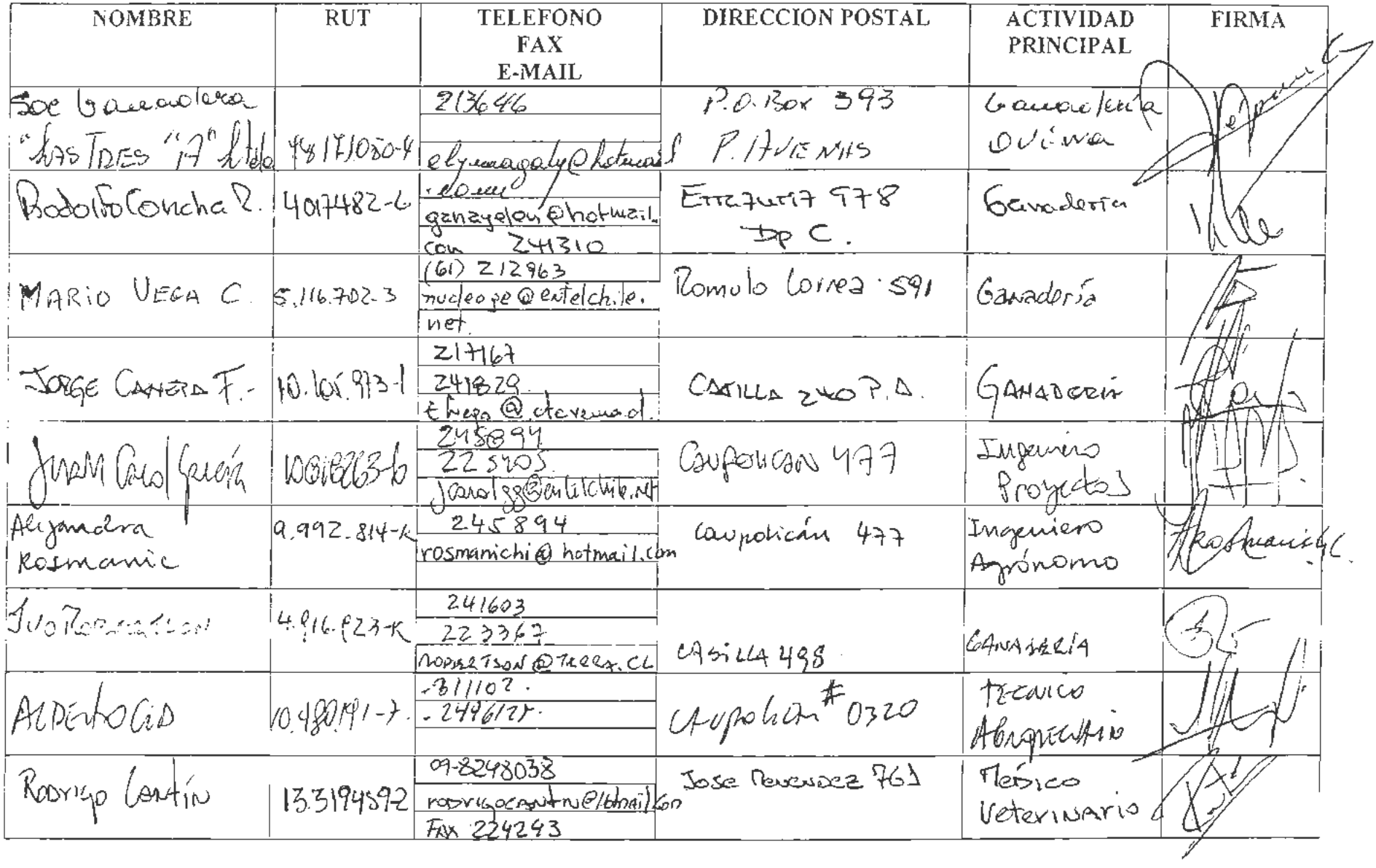

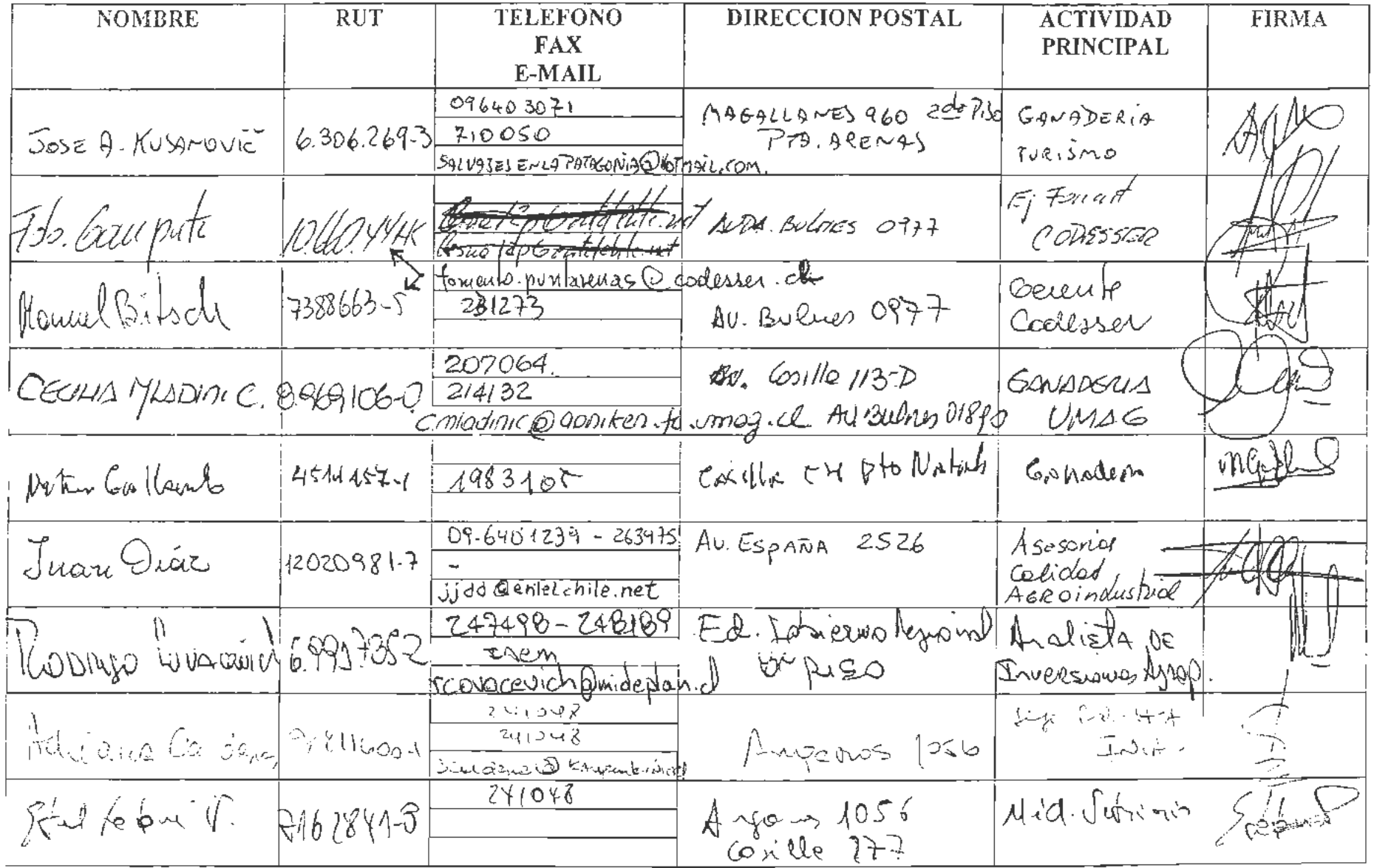

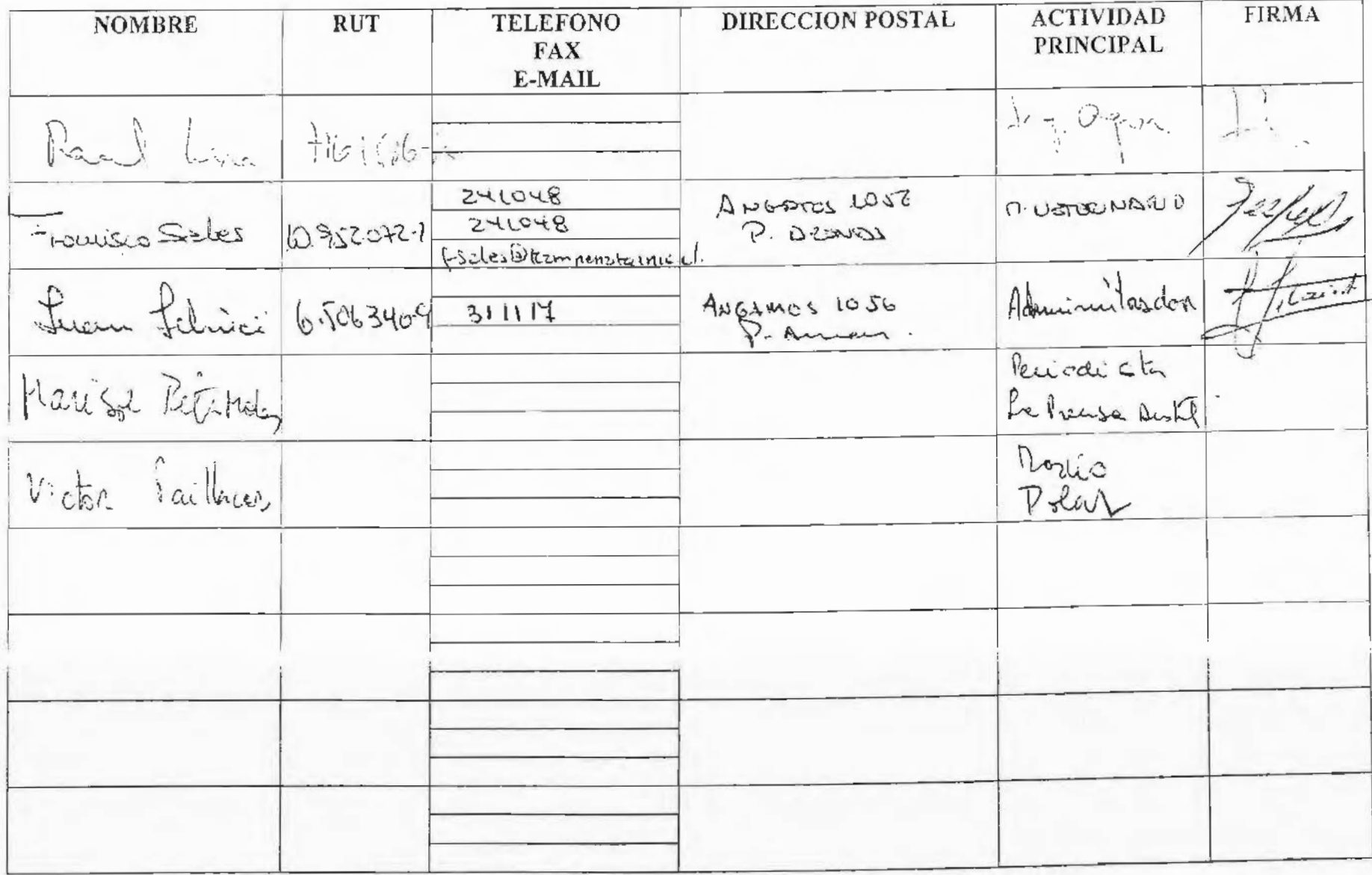